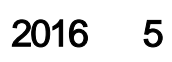

 $\overline{y}$ 

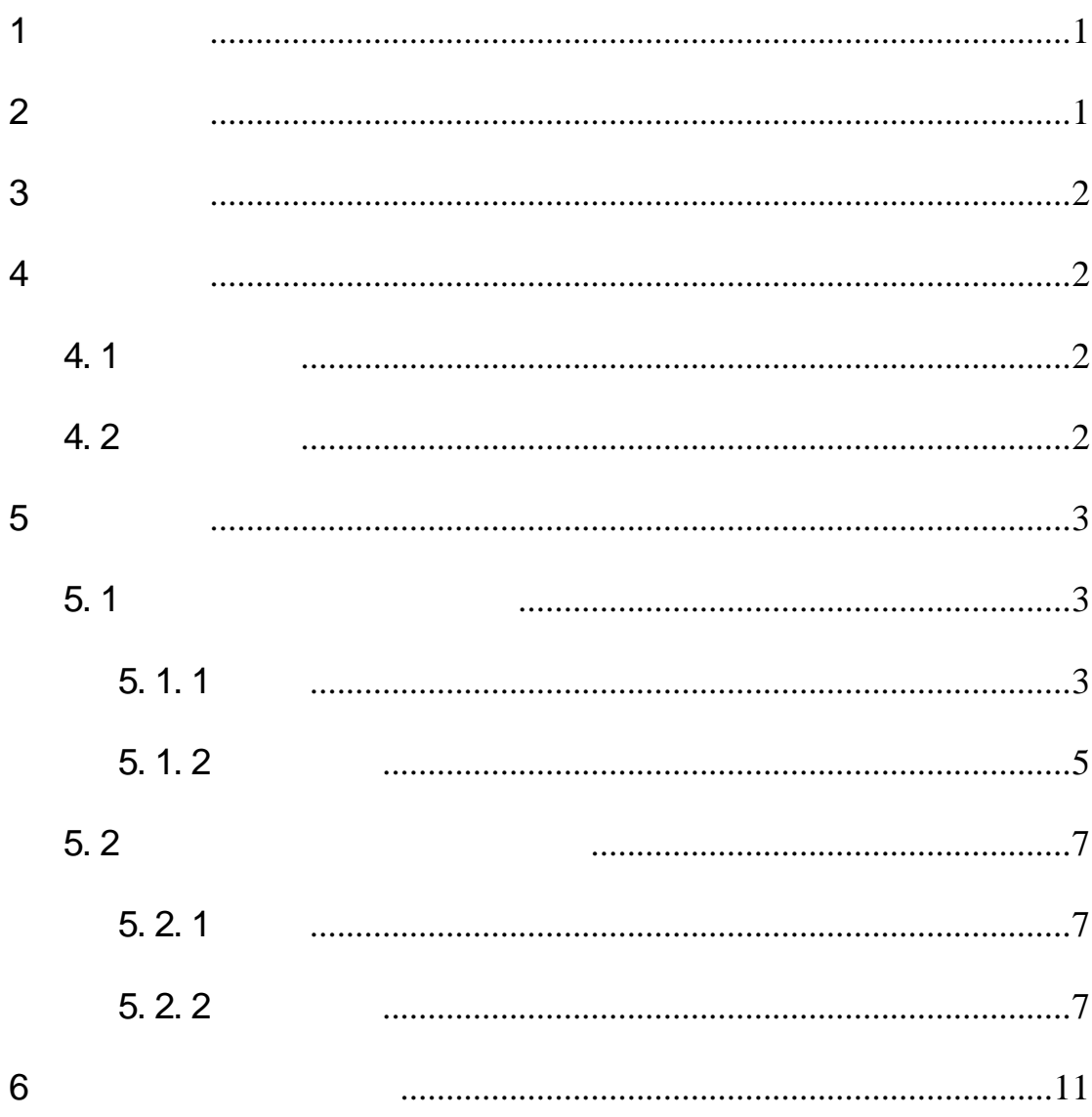

- <span id="page-2-0"></span> $\overline{1}$
- <span id="page-2-1"></span>**2** 
	- - $\overline{c}$

 $\overline{1}$ 

- $\overline{3}$
- $\overline{4}$
- $\overline{5}$
- $\overline{6}$

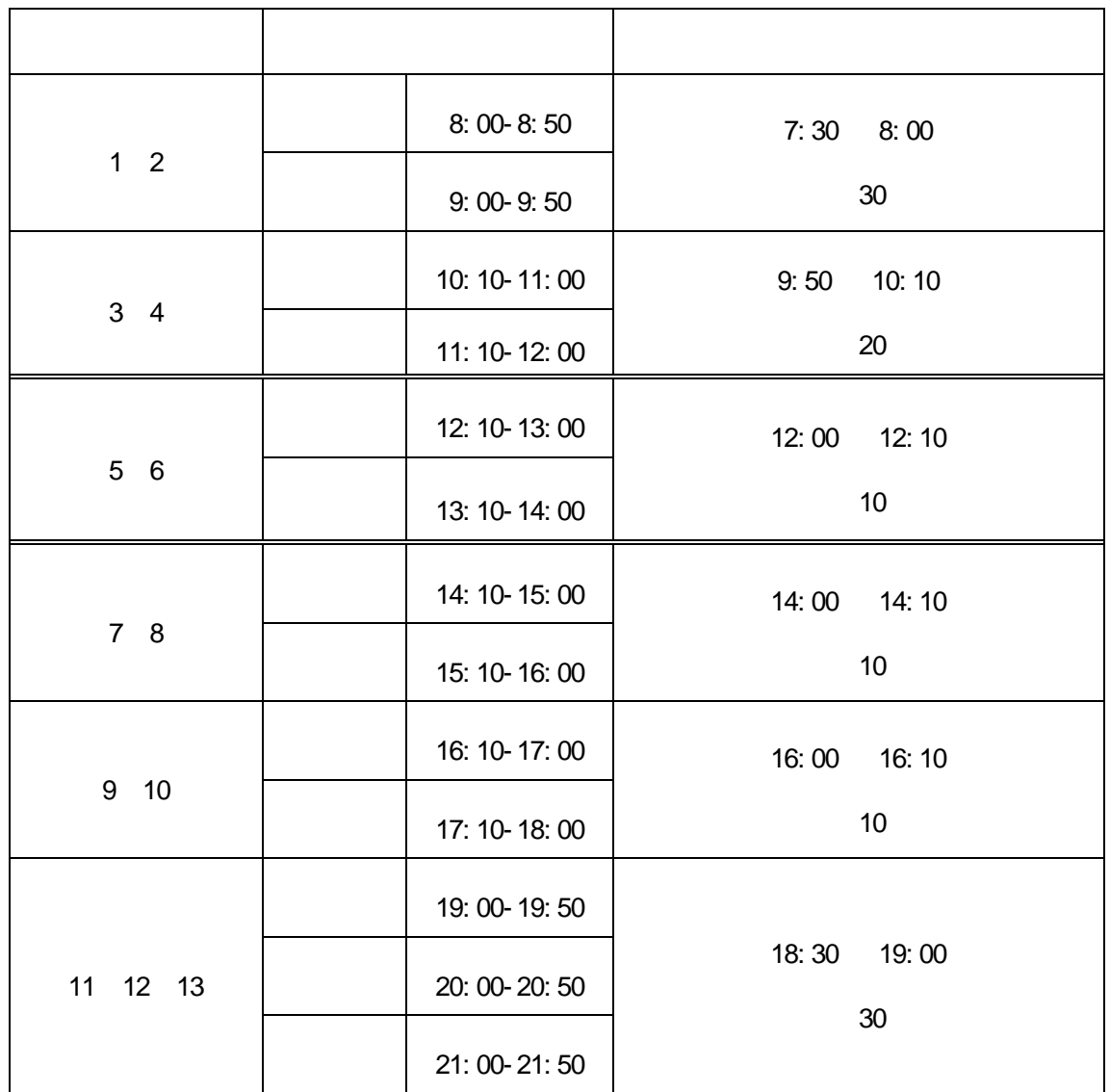

 $\mathcal{A}$ 

<span id="page-3-0"></span>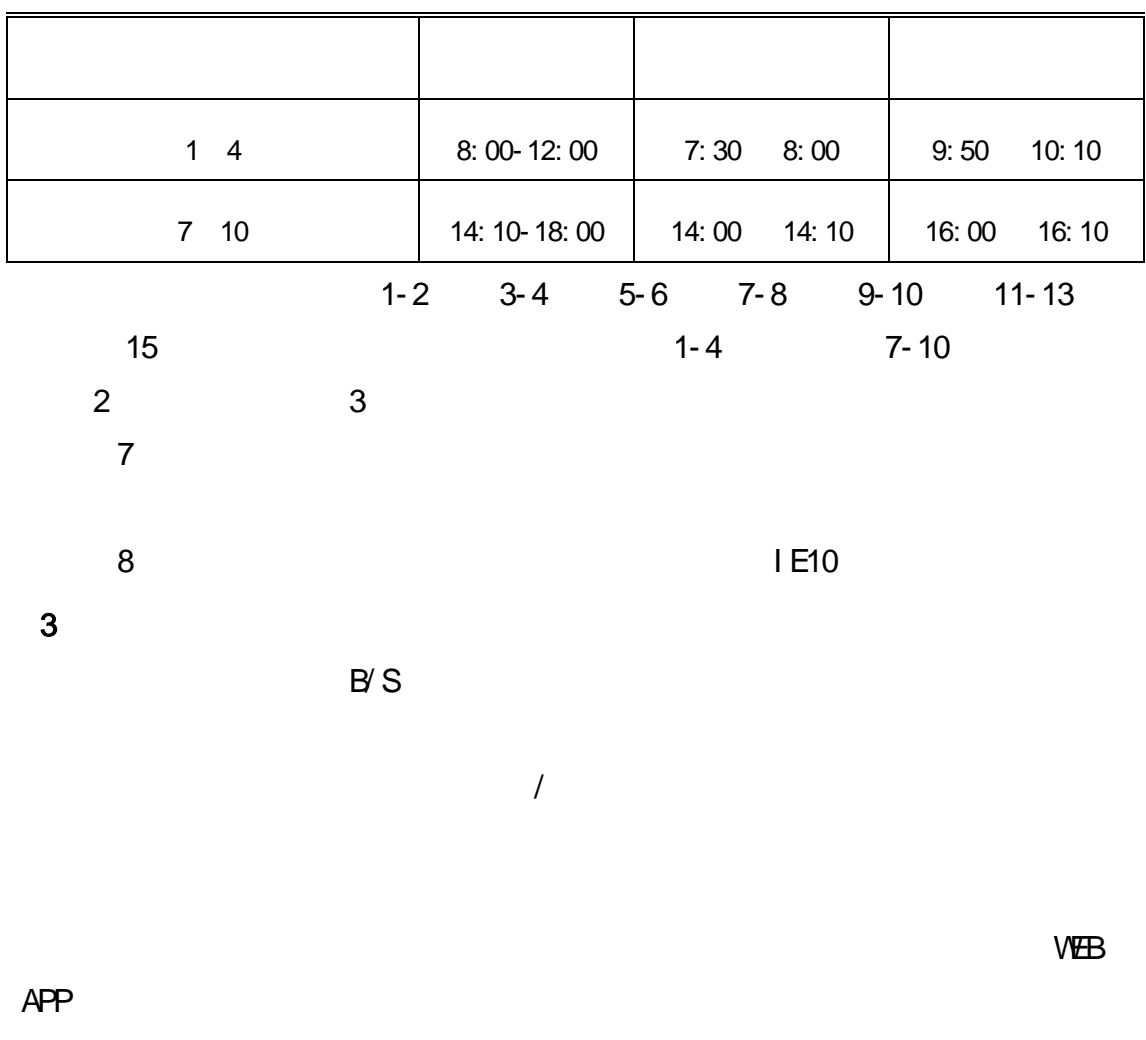

<span id="page-3-1"></span>4 系统功能

<span id="page-3-2"></span> $4.1$ 

<span id="page-3-3"></span> $4.2$ 

2

<span id="page-4-2"></span><span id="page-4-1"></span><span id="page-4-0"></span>5 系统使用  $5.1$  $5.1.1$ 

en-B

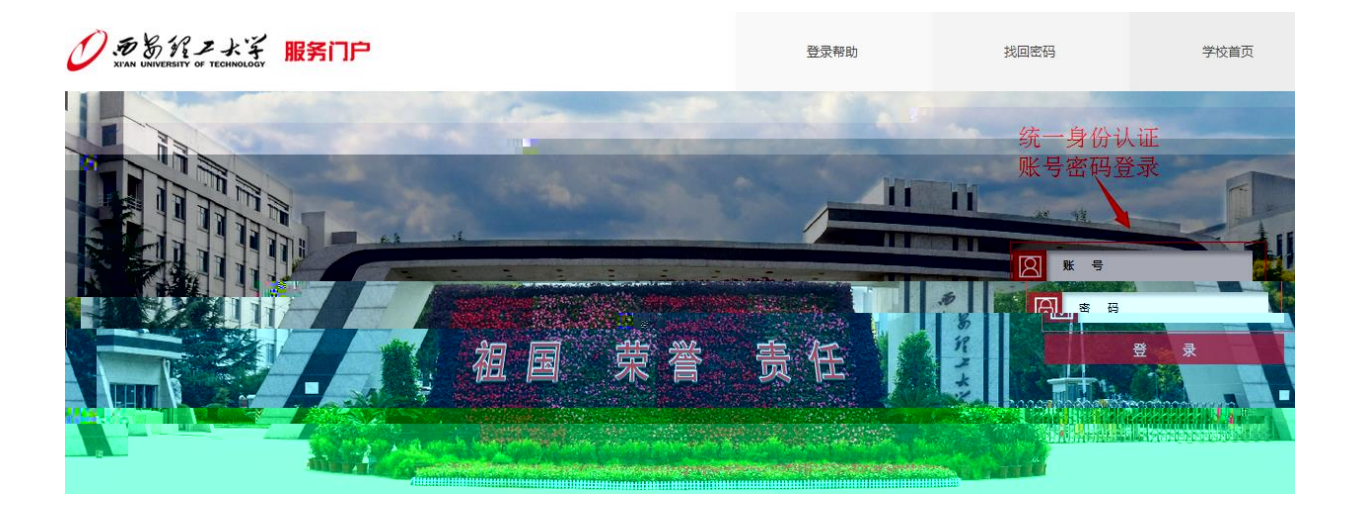

- ), which is expected to the experimental of the experimental  $\alpha$
- 
- ) and the contract of the contract of the contract of the contract of the contract of the contract of the contract of the contract of the contract of the contract of the contract of the contract of the contract of the con 029-82312079

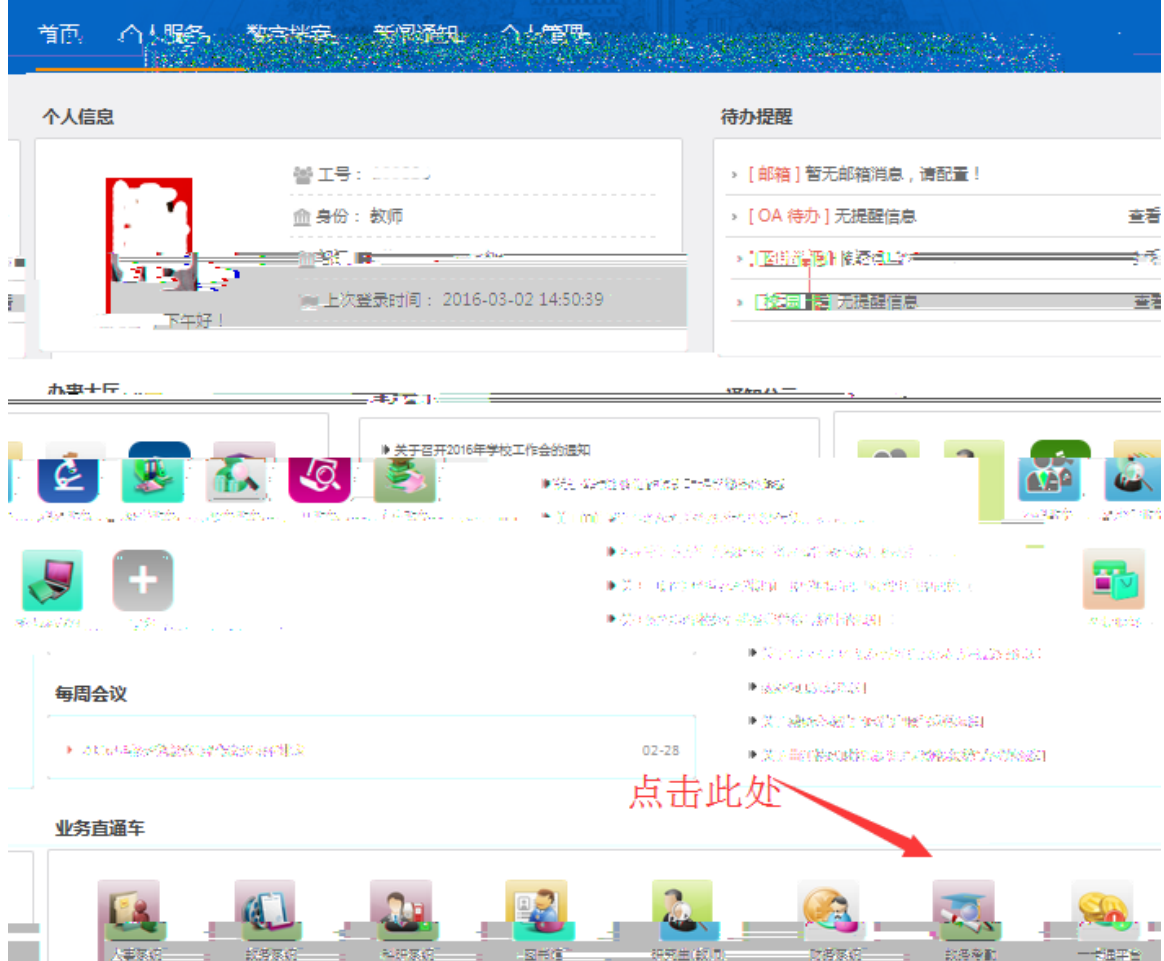

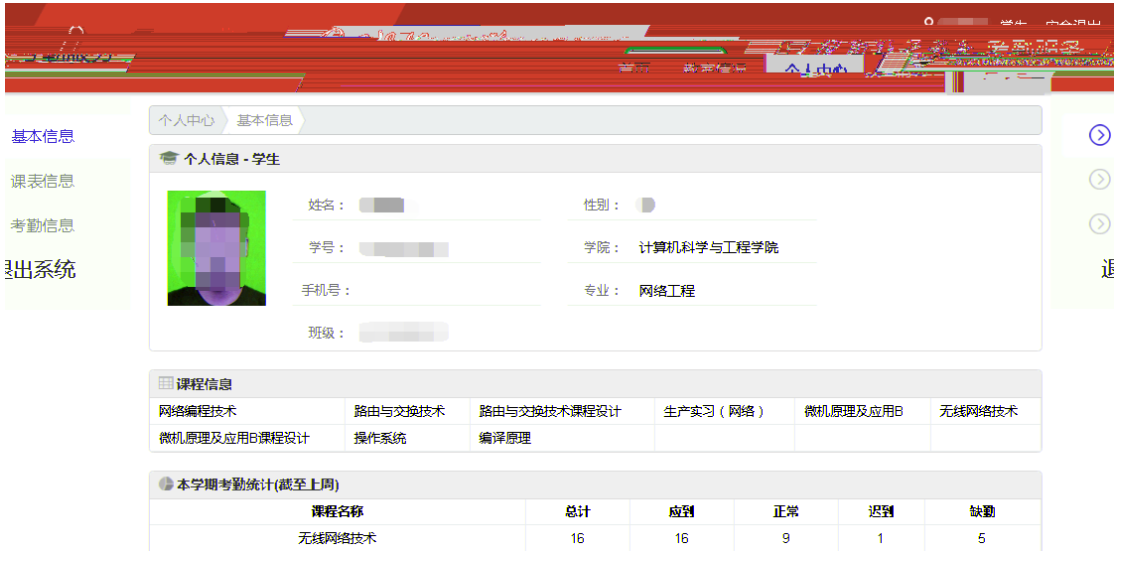

<span id="page-6-0"></span> $5.1.2$ 

5.1.2.1 个人中心

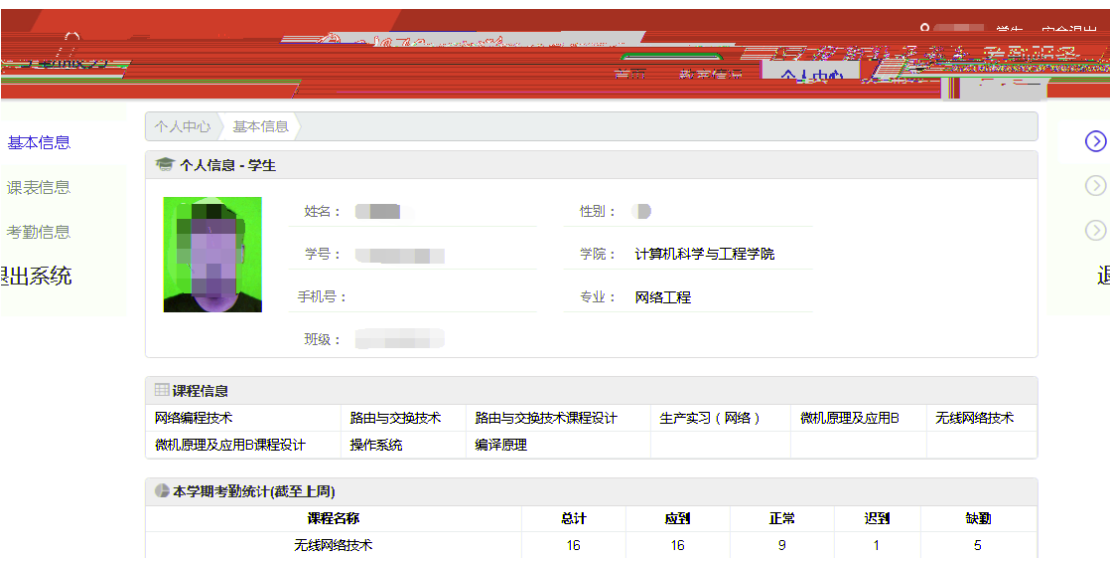

## $5.1.2.2$

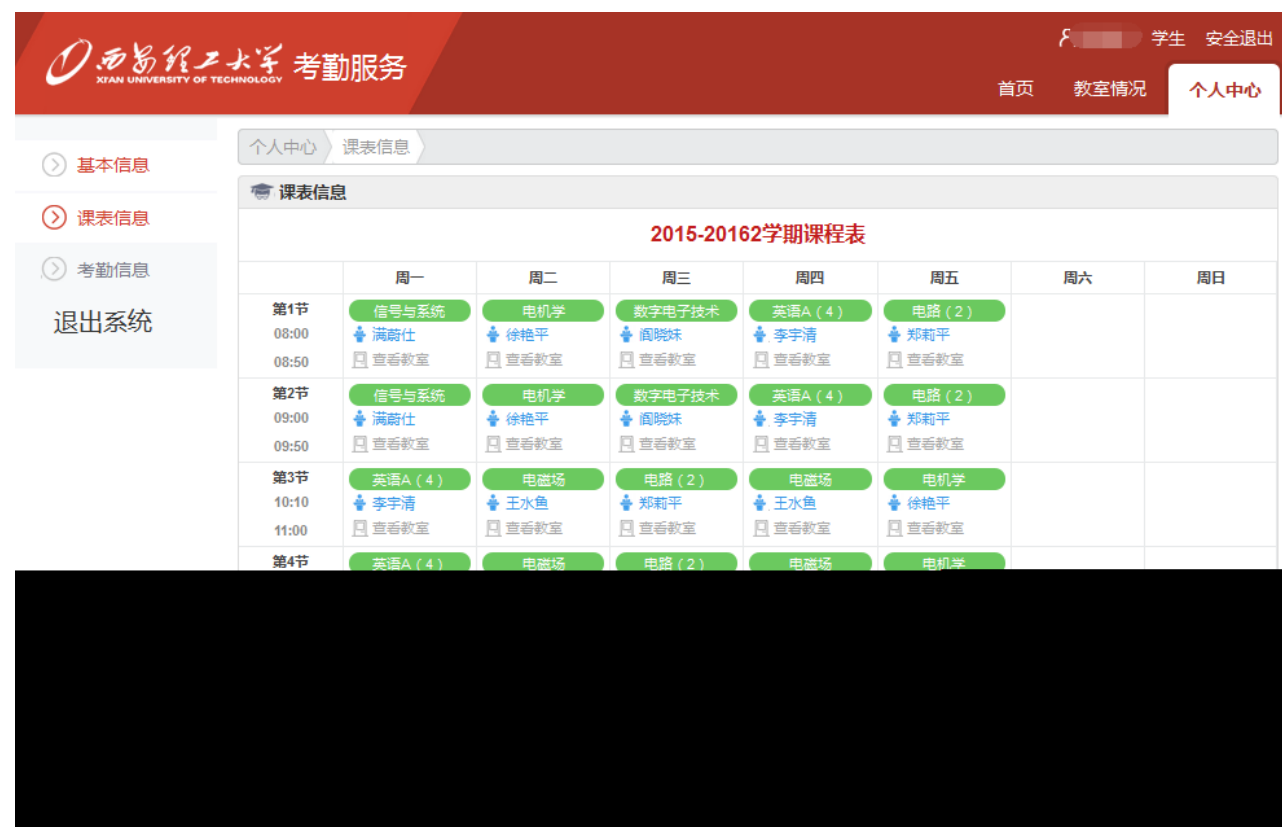

## $5.1.2.3$

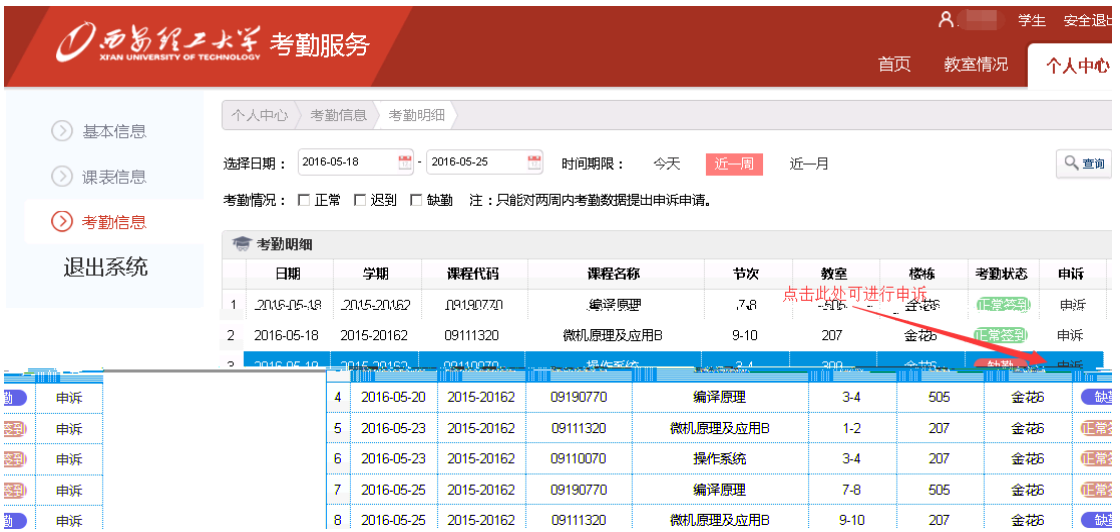

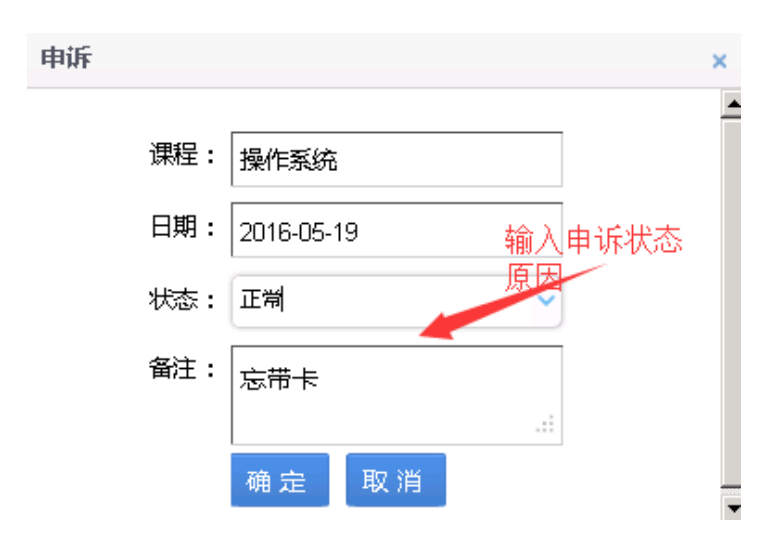

<span id="page-8-0"></span>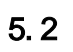

<span id="page-8-1"></span> $5.2.1$ 

<span id="page-8-2"></span> $5.2.2$ 

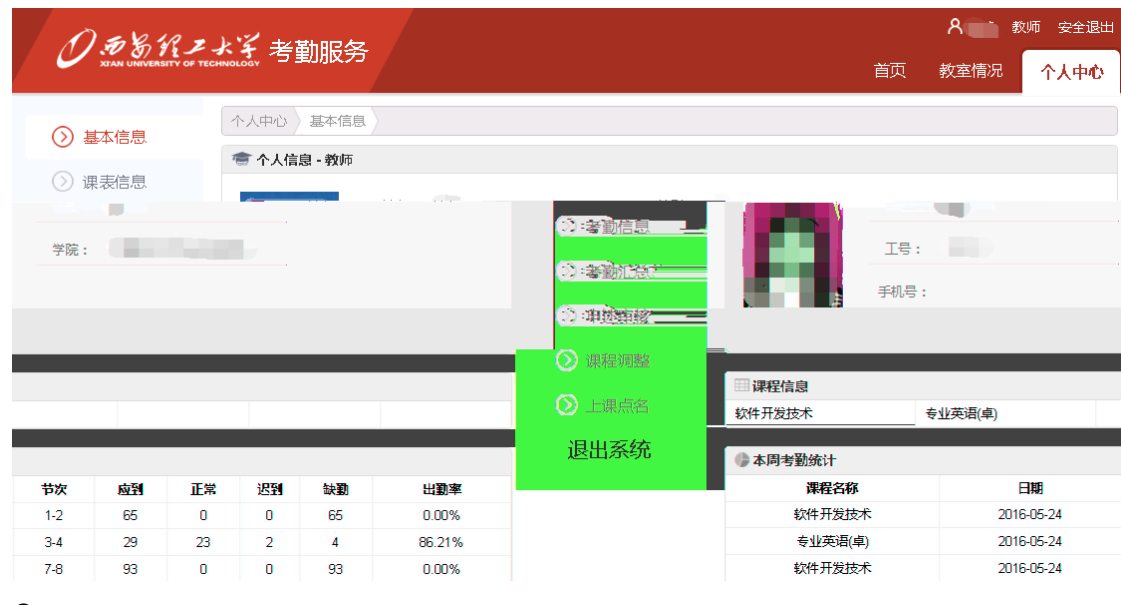

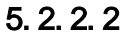

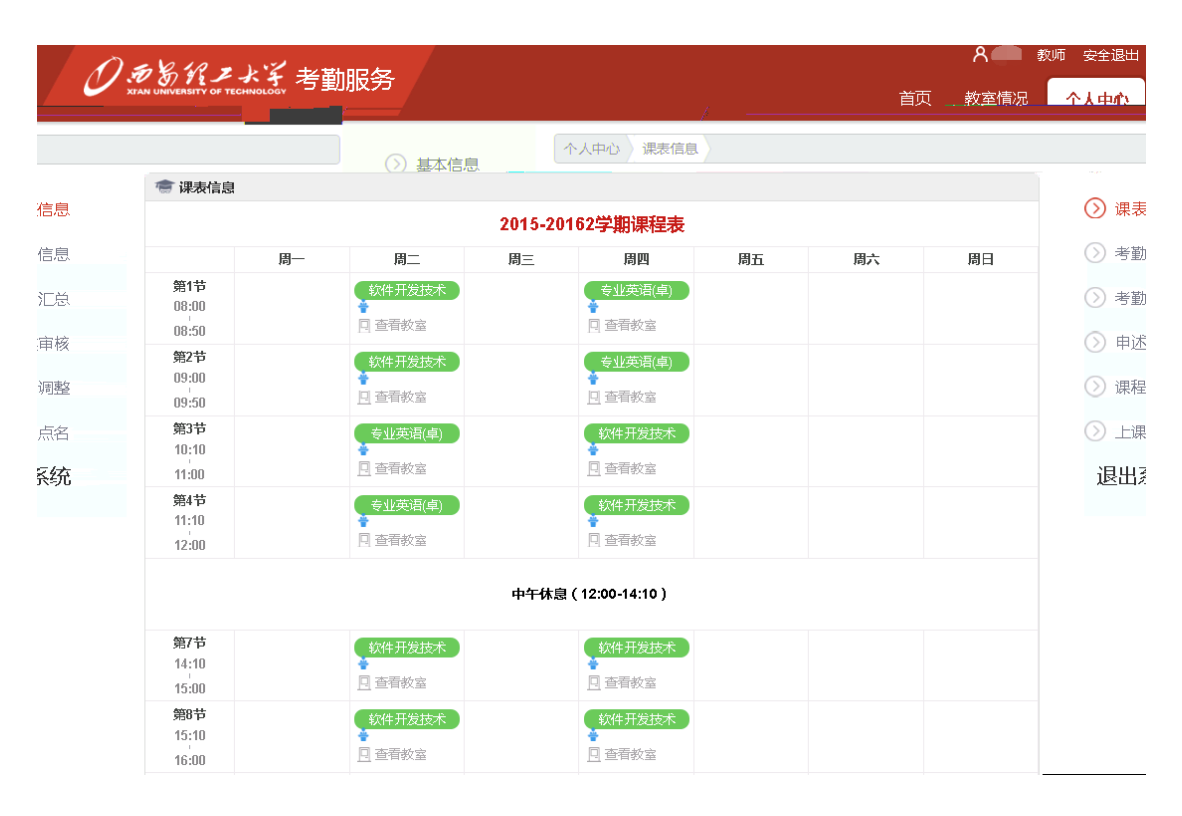

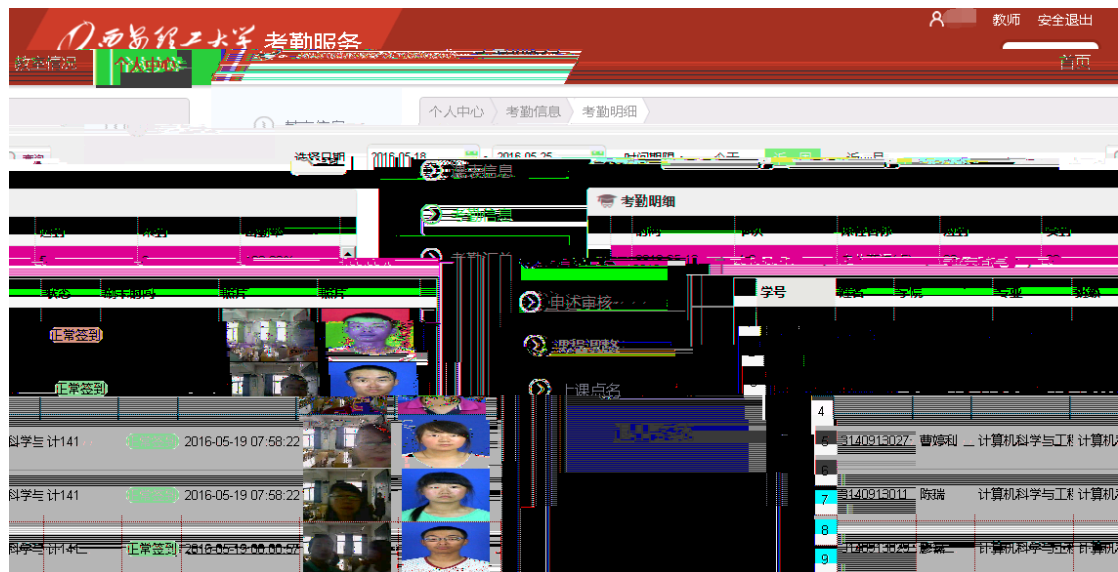

## $5.2.2.4$

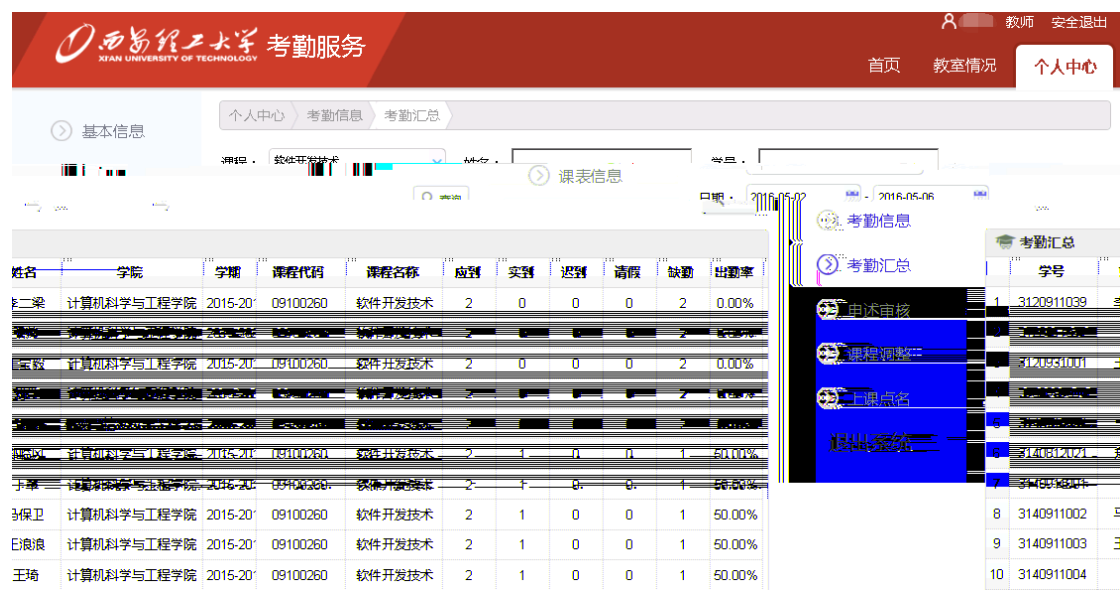

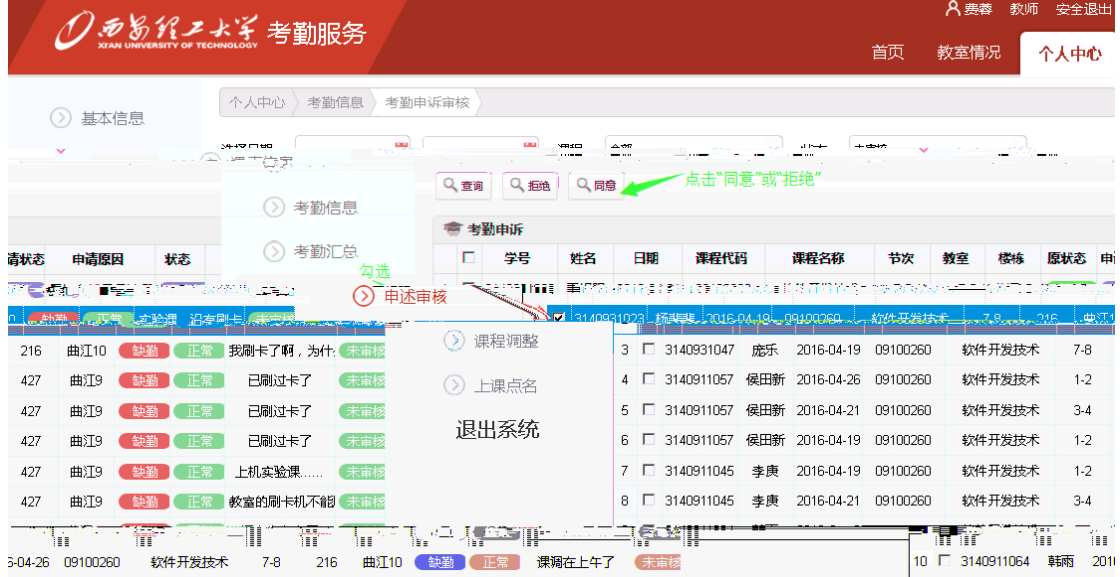

 $5.2.2.6$ 

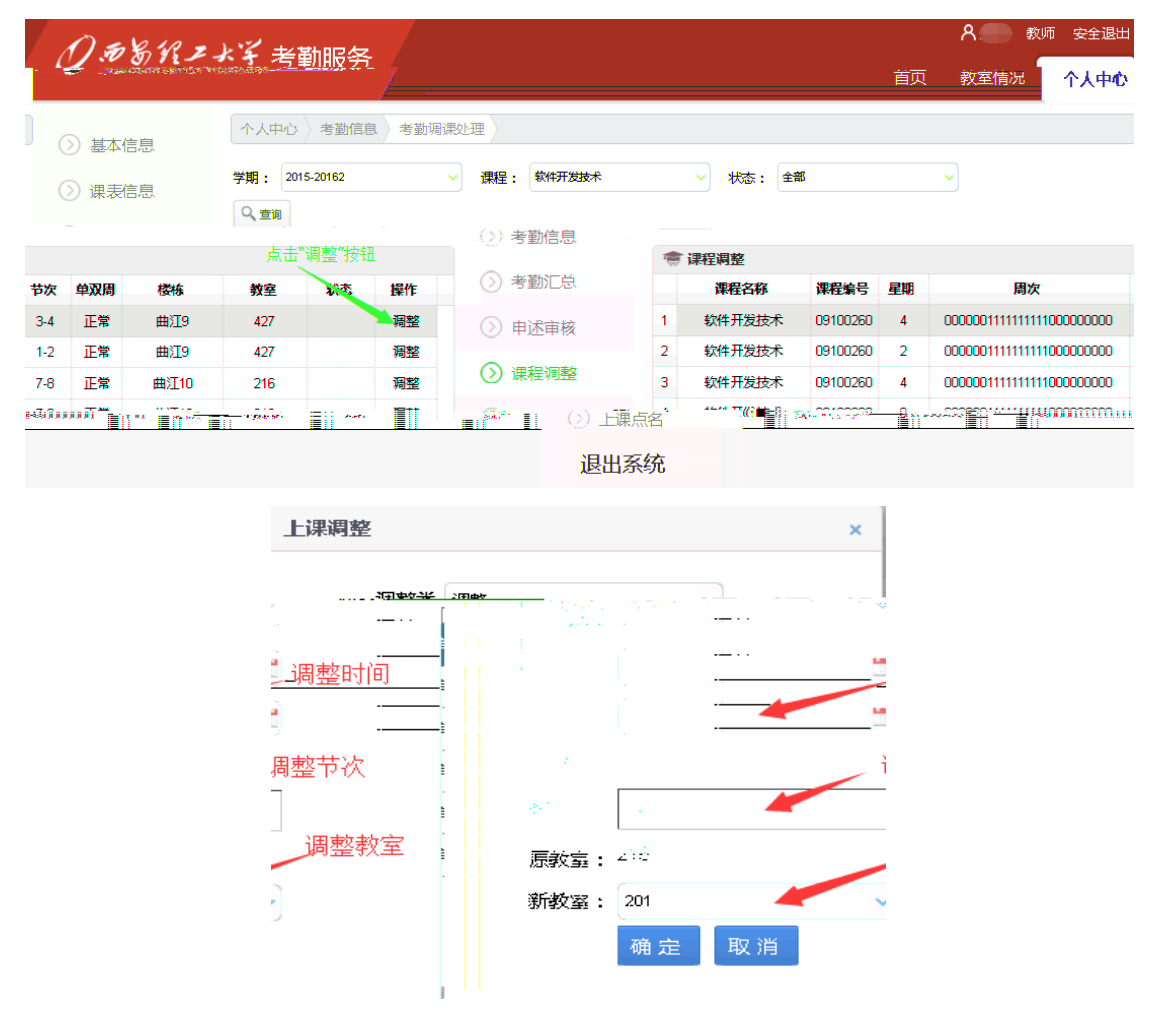

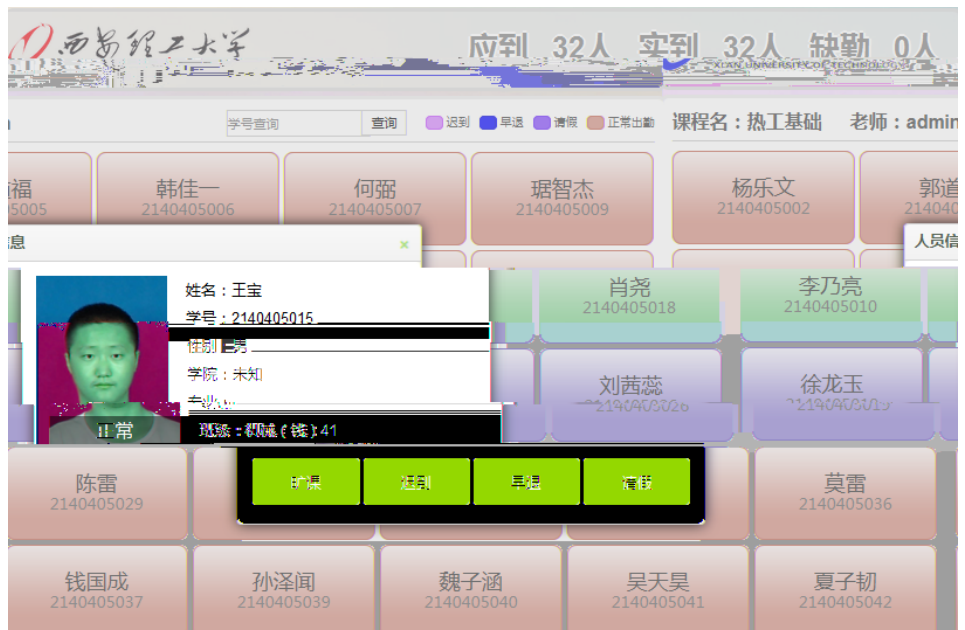

<span id="page-12-0"></span> $6$ 

技术支持联系电话:82312246 张老师(金花校园卡务中心)、82066106 业务支持联系电话:82312697 梁老师(教务处质量科) 82312417 张老师 82312772